## SAP ABAP table BAPIORDERHEAD {BAPI Struct. for Creating Header Data for Waste Disp. Order} BAPIORDERHEAD-CAPAB = EEWA\_CAPAB\_HEAD-CAPAB

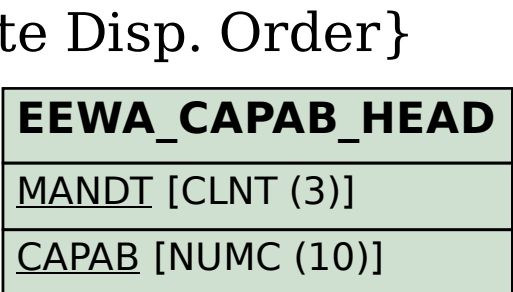

 $\overline{0}$ .  $\overline{N}$ 

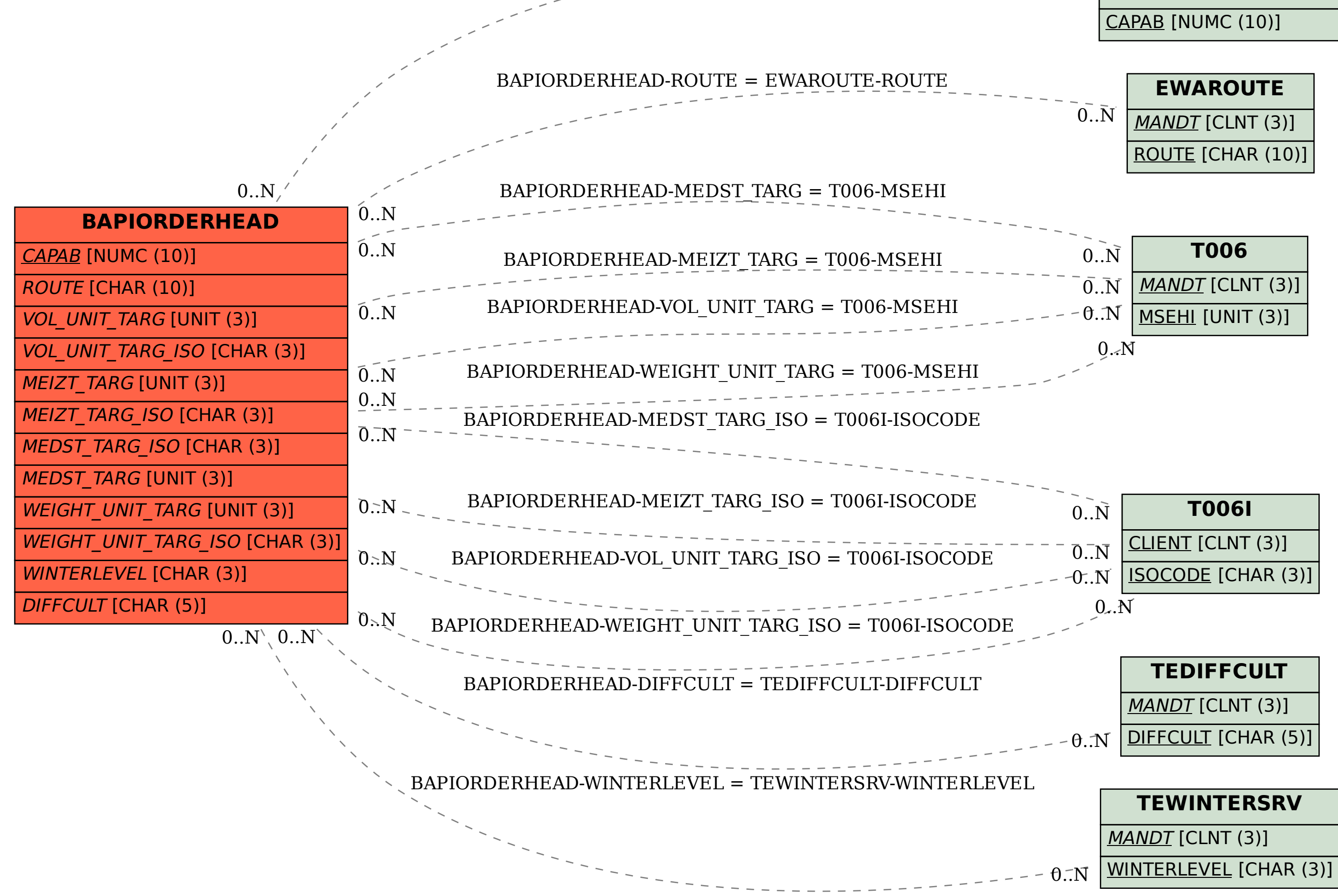